Boletim de Serviço Eletrônico em 02/01/2019

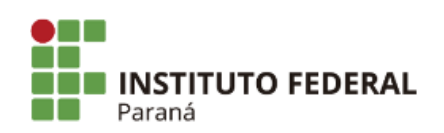

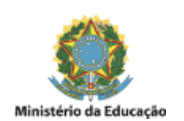

## PORTARIA Nº 185, DE 02 DE JANEIRO DE 2019

A Diretora Geral Substituta do Campus Ivaiporã do Instituto Federal do Paraná, no uso da competência que lhe confere a Portaria nº 183 de 21 de dezembro de 2018, publicada do Boletim de Serviço Eletrônico no dia 21/12/2018,

## CONSIDERANDO:

A continuidade do processo de contratação de empresa especializada na realização de serviços de implantação de iluminação externa nas dependências do IFPR Campus de Ivaiporã,

## RESOLVE:

Art. 1º - Designar os servidores abaixo relacionados para comporem a Comissão de Estudos Preliminares e elaboração de Mapa de Riscos, conforme determinação da [IN 05/2017, em seu art. 21, inc. I, alínea "d",](https://www.comprasgovernamentais.gov.br/index.php/legislacao/instrucoes-normativas/760-instrucao-normativa-n-05-de-25-de-maio-de-2017) do Campus Ivaiporã:

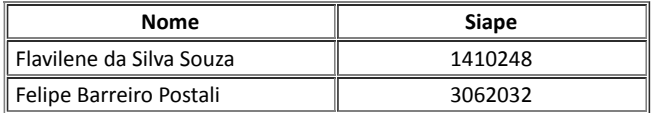

Art. 2º - Esta portaria passa a vigorar a partir da data de sua publicação.

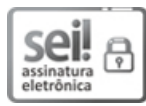

Documento assinado eletronicamente por **ANNA MICHELLA ARRUDA**, **DIRETOR(a)**, em 02/01/2019, às 15:05, conforme horário oficial de Brasília, com fundamento no art. 6º, § 1º, do Decreto nº 8.539, de 8 de [outubro](http://www.planalto.gov.br/ccivil_03/_Ato2015-2018/2015/Decreto/D8539.htm) de 2015.

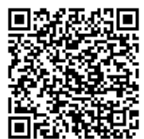

A autenticidade deste documento pode ser conferida no site https://sei.ifpr.edu.br/sei/controlador\_externo.php? [acao=documento\\_conferir&id\\_orgao\\_acesso\\_externo=0,](https://sei.ifpr.edu.br/sei/controlador_externo.php?acao=documento_conferir&id_orgao_acesso_externo=0) informando o código verificador **0145951** e o código CRC **32409CE3**.

**Referência:** Processo nº 23411.012955/2018-19 SEI nº 0145951

INSTITUTO FEDERAL DO PARANÁ | IVAIPORÃ/DG/IFPR/IVAIPORÃ-DG/IVAIPORÃ Av. Victor Ferreira do Amaral, 306,3º Andar Curiba - PR | CEP CEP 82530-230 - Brasil